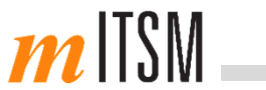

# Wie teile ich sichere Passwörter?

Robert Kuhlig

- $\mathcal{L}_{\mathcal{A}}$  Geschäftsführer mITSM Munich Institute for IT Service Management GmbH
- $\overline{\mathbb{R}}$ Lehrbeauftragter der LMU München

Wozu überhaupt Passwörter?

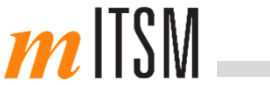

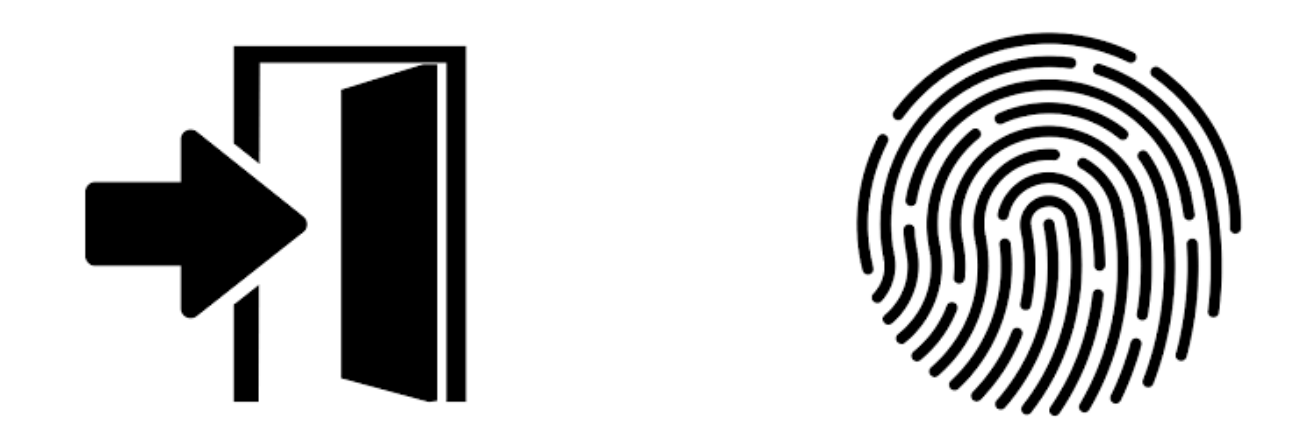

■ Wer darf zugreifen? ■ Wer hat zugegriffen?

Welche Passwort-Typen gibt es?

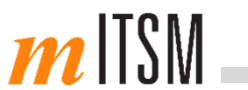

Robert Kuhlig

••••••••••••••••

#### Persönliches Passwort

Service Desk

•••••••••••••••••

System-Passwort

**Das sichere Passwort** 

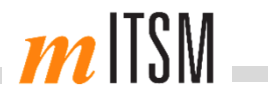

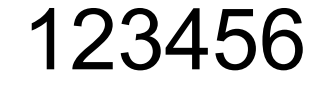

## Q=/!J=u3\$bBWR%w//(=MNQ\$F(§=VYS)

Seite 4

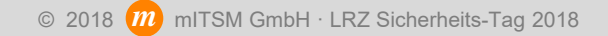

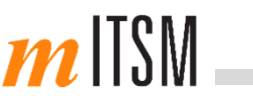

#### **Empfehlungen des BSI**

- $\mathbf{r}$ Gut zu merken
- $\mathcal{C}$ Je länger desto besser, mindestens aber 8 Zeichen lang
- F Groß- und Kleinbuchstaben, Ziffern und Sonderzeichen nutzen
- $\mathcal{C}$ Keinen persönlichen Bezug, nicht in Wörterbüchern, keine Tastaturmuster
- Г Kein Ergänzen simpler Passwörter mit Sonderzeichen oder Zahlen
- $\mathcal{C}$ Wichtige Passwörter in regelmäßigen Abständen ändern

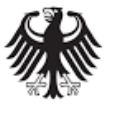

**Bundesamt** für Sicherheit in der<br>Informationstechnik

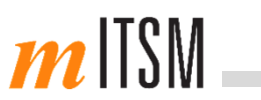

#### **Empfehlungen des NIST**

- F Passphrasen statt Passwörter – Länge geht vor Komplexität
- $\mathcal{C}$ Phrase darf nicht in Wörterbüchern oder Passwortlisten vorkommen
- F Möglichst mit Leerzeichen
- $\mathcal{C}$  Regelmäßiger Passwortwechsel meist überflüssig - nur bei konkretem Verdacht auf einen Angriff

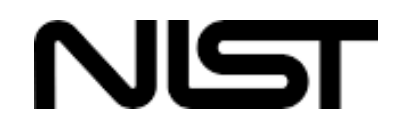

National Institute of Standards and Technology

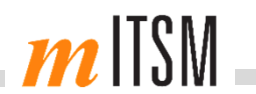

#### 144.555.105.949.057.000 verschiedene Möglichkeiten

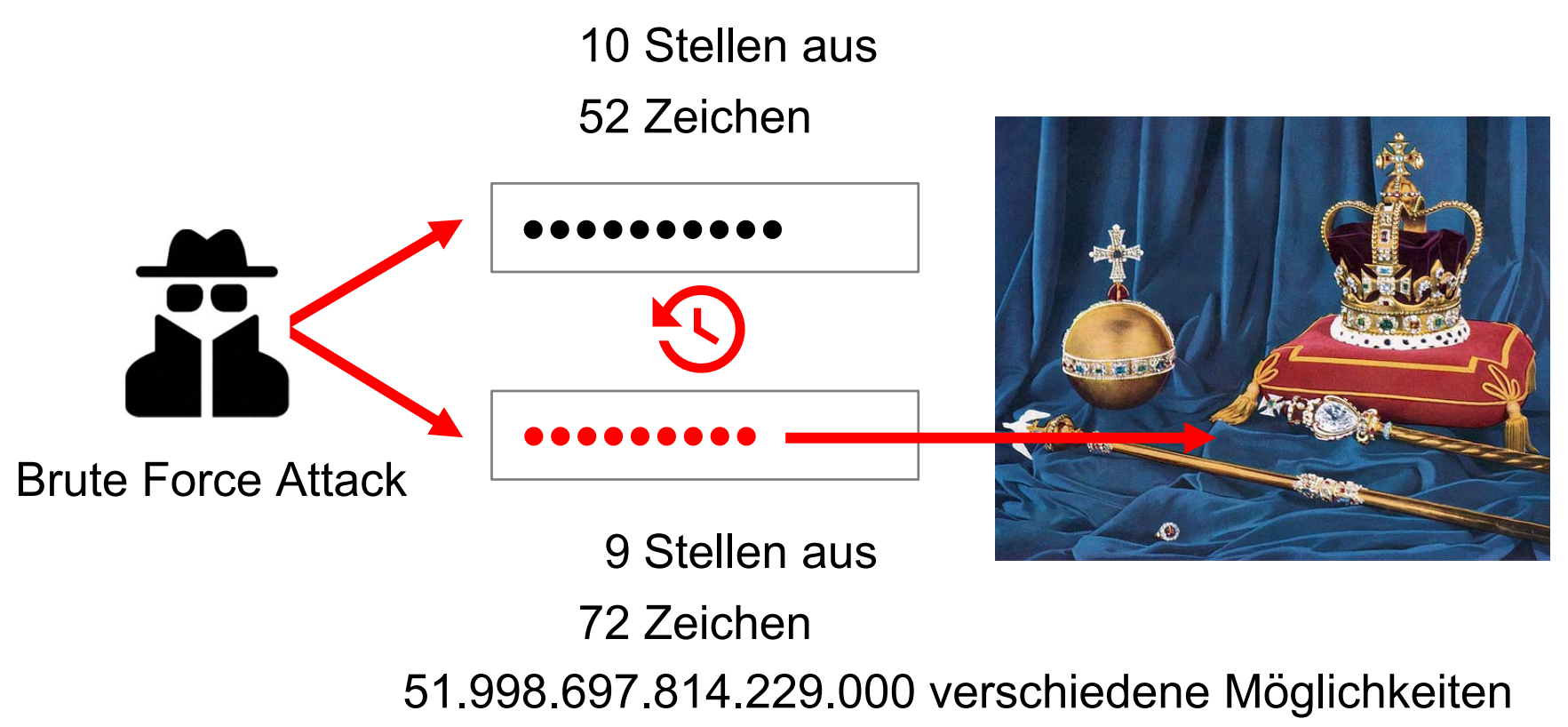

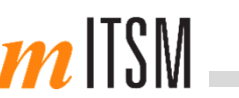

#### **Empfehlungen des BSI**

- F Niemals unverschlüsselt ablegen (Extremfall Zettel am Bildschirm)
- $\mathcal{L}_{\mathcal{A}}$ Bei vielen Zugängen einen Passwortmanager nutzen
- F Wichtige Passwörter ändern (mind. einmal jährlich und bei Verdacht)
- F Dasselbe Passwort nicht für mehrere Zwecke einsetzen
- Г Voreingestellte Passwörter ändern
- $\mathcal{L}_{\mathcal{A}}$ Passwörter nicht an Dritte weitergeben oder per E-Mail versenden

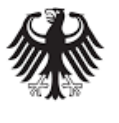

**Bundesamt** für Sicherheit in der<br>Informationstechnik

- $\mathcal{A}$ Geht an der Realität vorbei
- F Sichere Prozedur entwickeln, mit der man Passwörter teilen kann

#### Passwort-Managementsystem

- Speziell für die sichere Verwaltung und das Teilen von Zugängen/PW
- Von IT-Sicherheits-Experten für Nicht-Experten
- 
- Nachweis/Historie: Wer teilt(e) mit wem welche Passwörter?

Single point of failure: Mit dem Verlust des Master-Passworts können alle verwalteten Passwörter offenliegen.

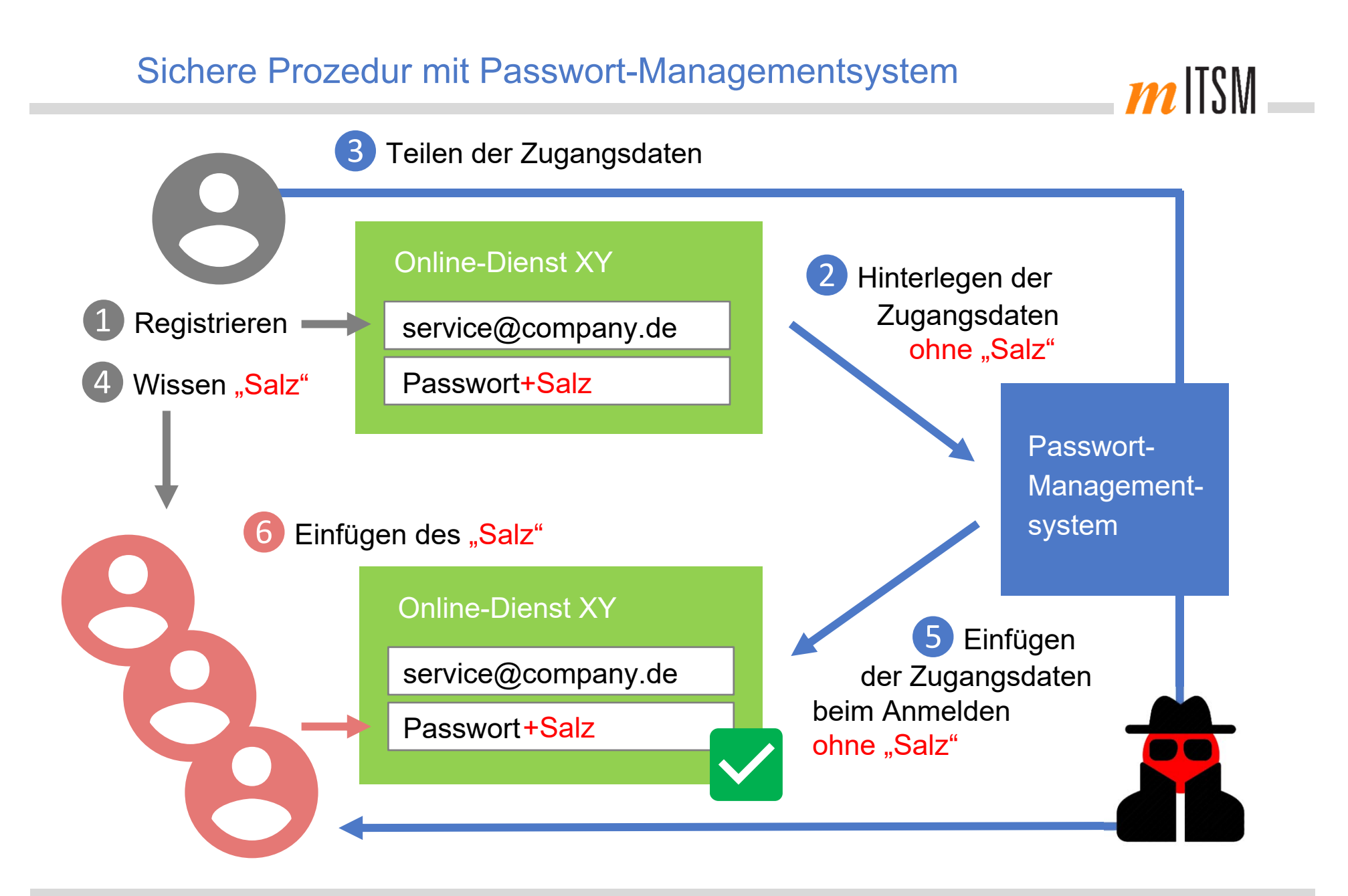

#### Kontaktdaten

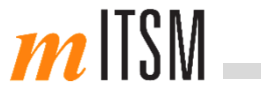

#### **mITSM GmbH**

Munich Institute for IT Service Management GmbH Landaubogen 1 81373 München

Tel.: +49 89 55 27 55 70 Fax: +49 89 55 27 55 71 office@mitsm.de www.mitsm.de

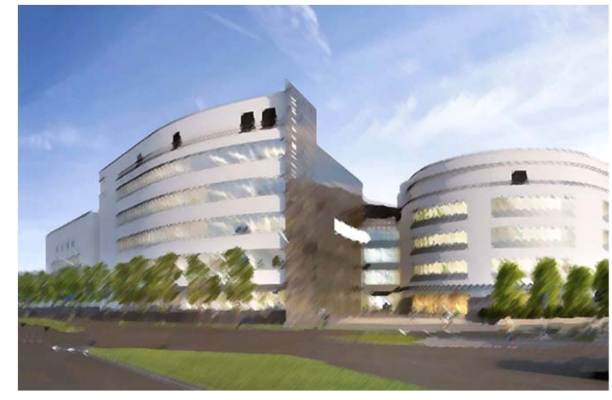

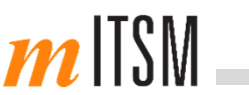

#### "Bastelanleitung" des NIST

Einen Satz, den man sich leicht merken kann, durch ein Muster abwandeln, das nur einem selbst bekannt ist. Satz und Abwandlungs-Schema kann man sich relativ leicht merken, das Resultat wird aber in keiner Passwortliste auftauchen

### passphrasen sind sicher und leicht zu merken

Apassphrasen Bsind Csicher Dund Eleicht Fzu Gmerken!

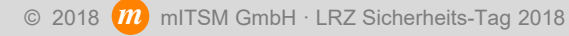